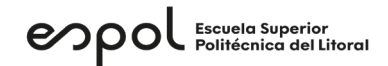

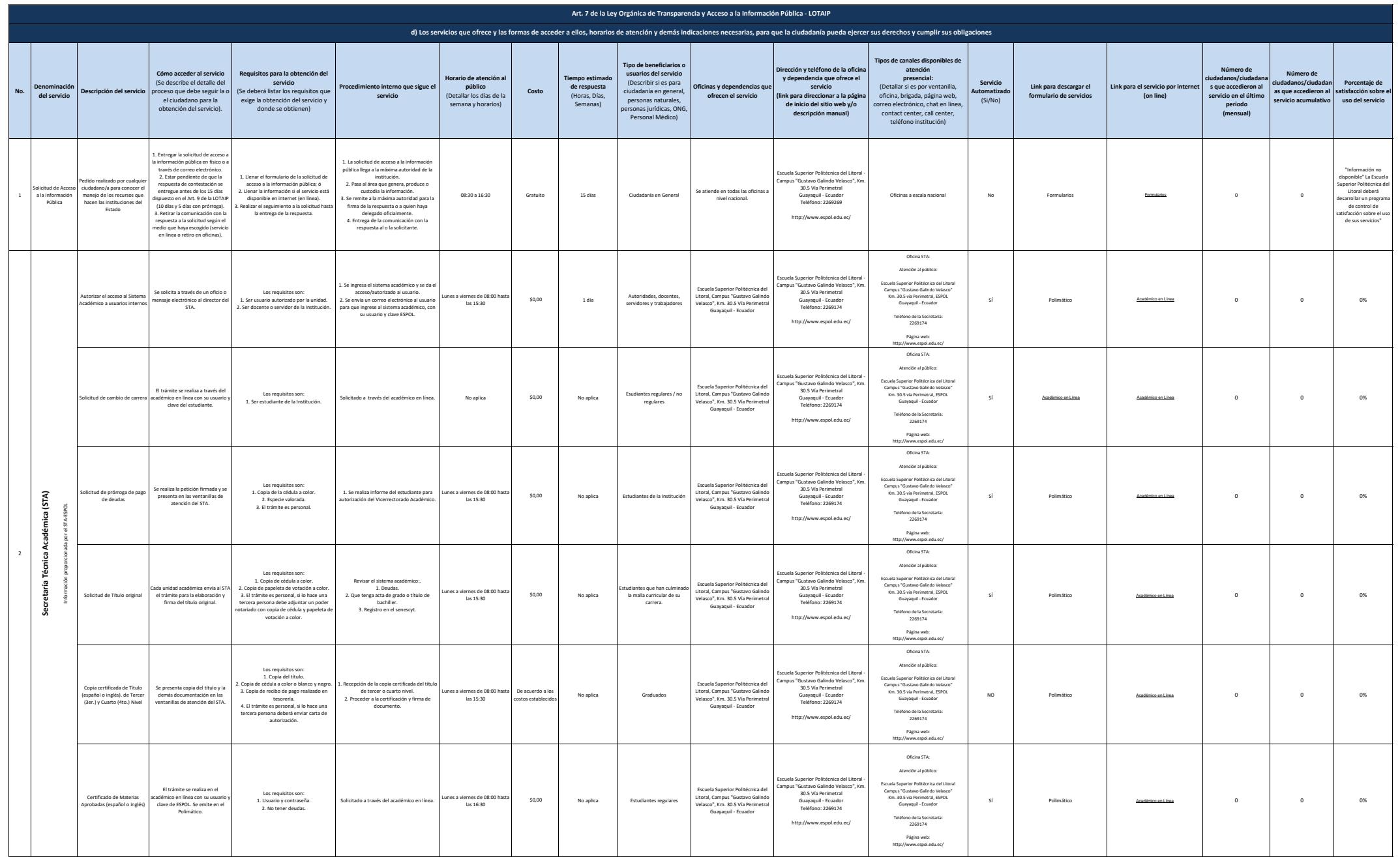

## enpol Escuela Superior

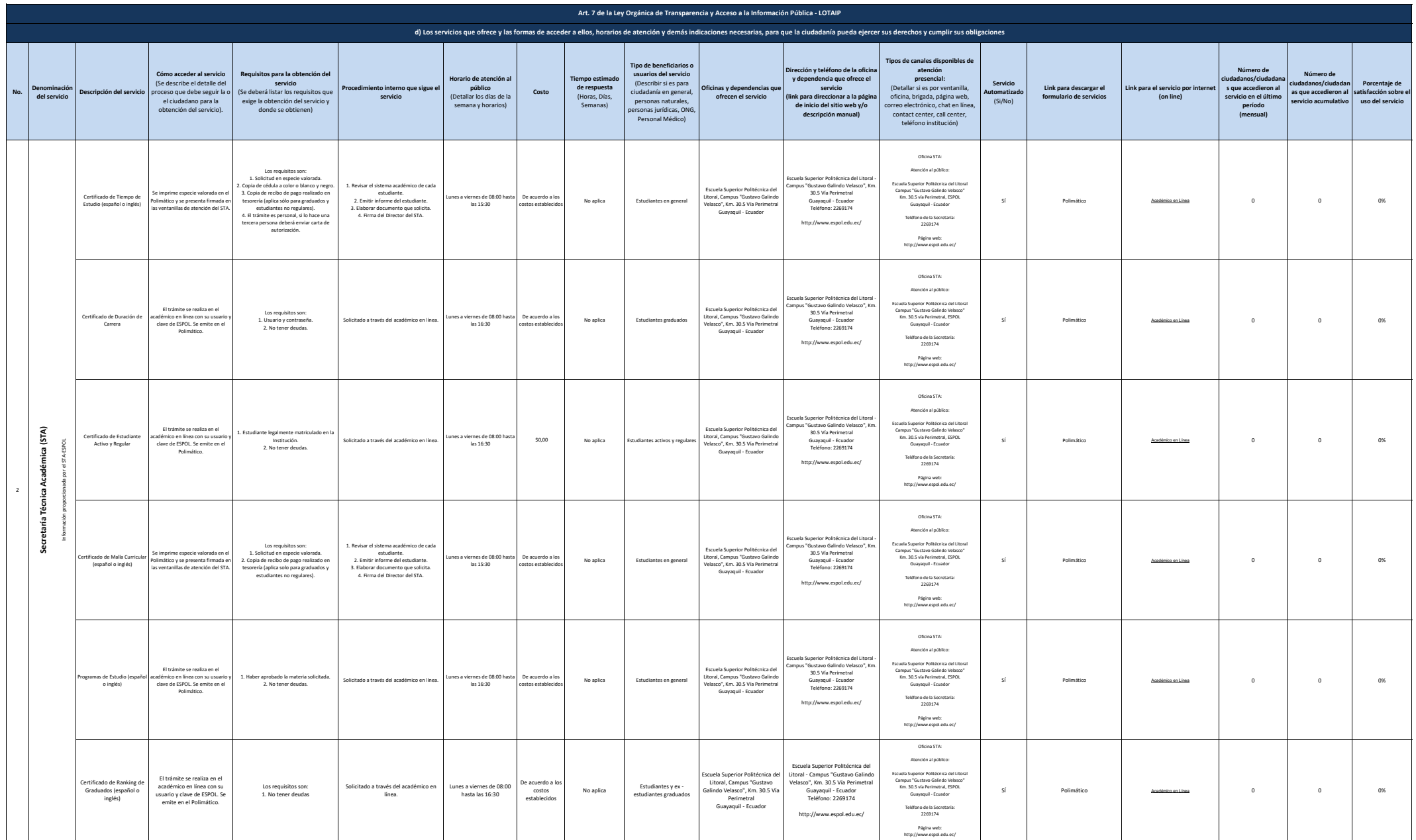

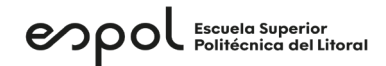

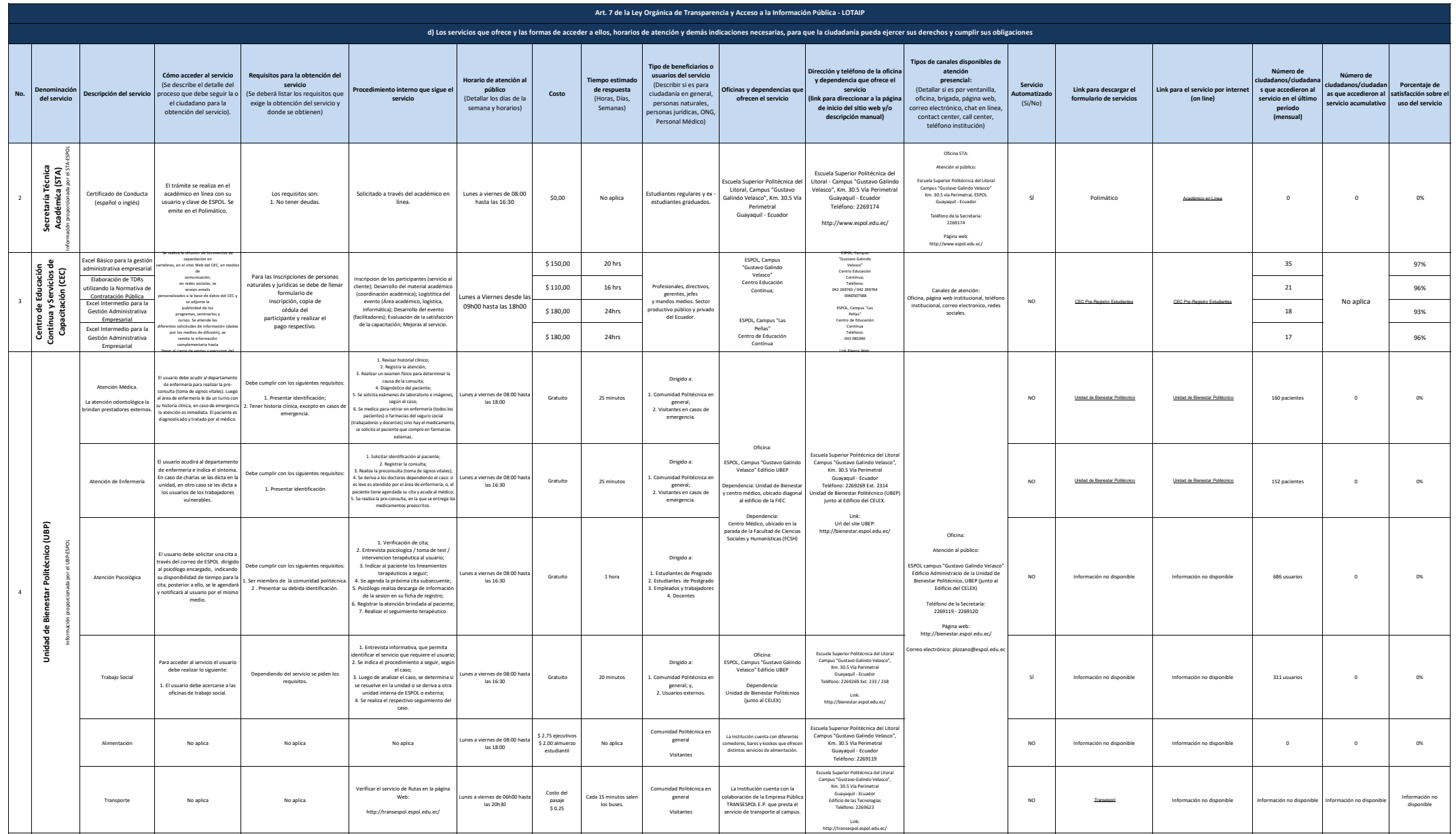

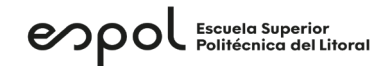

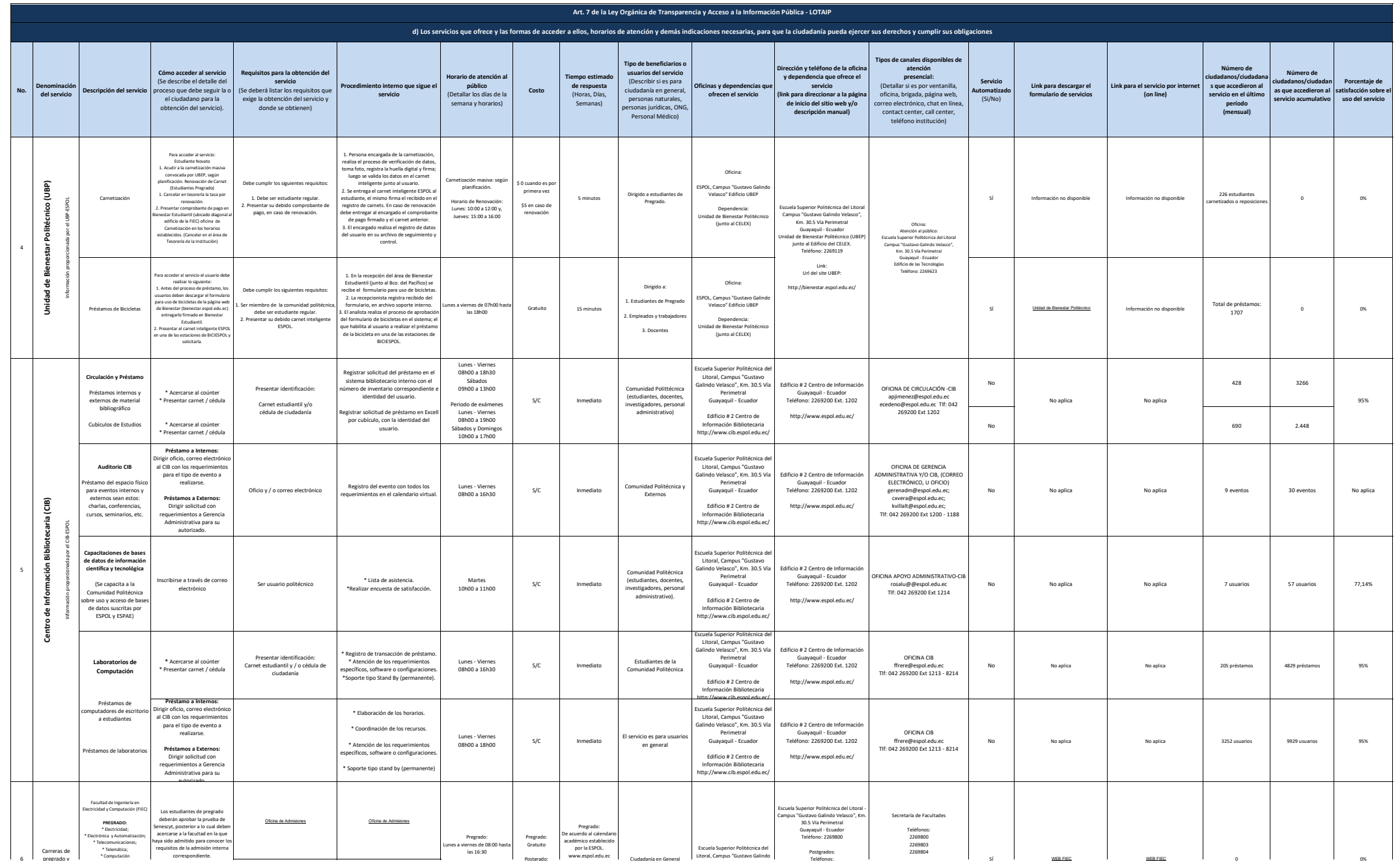

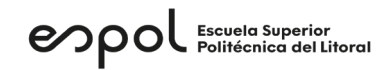

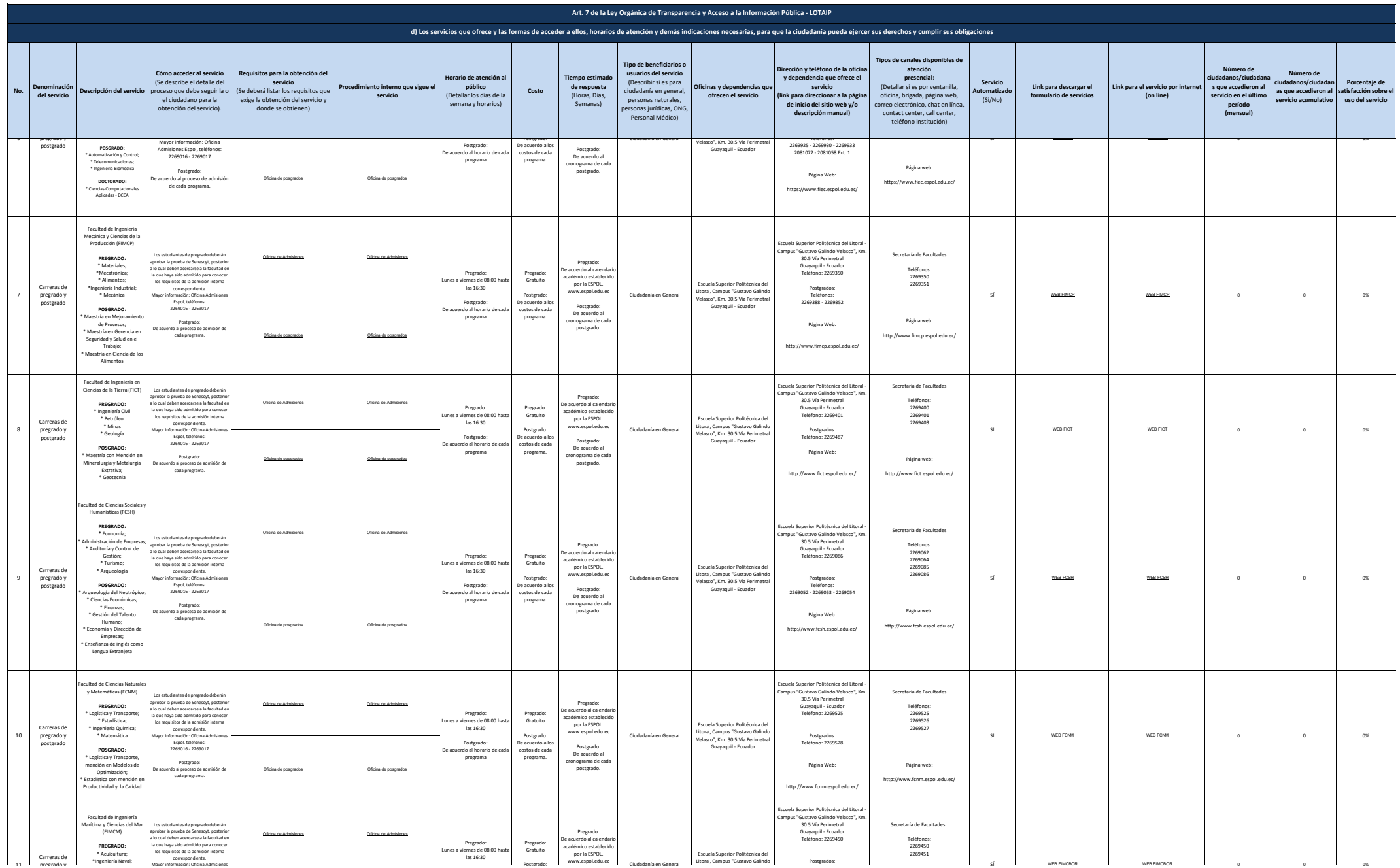

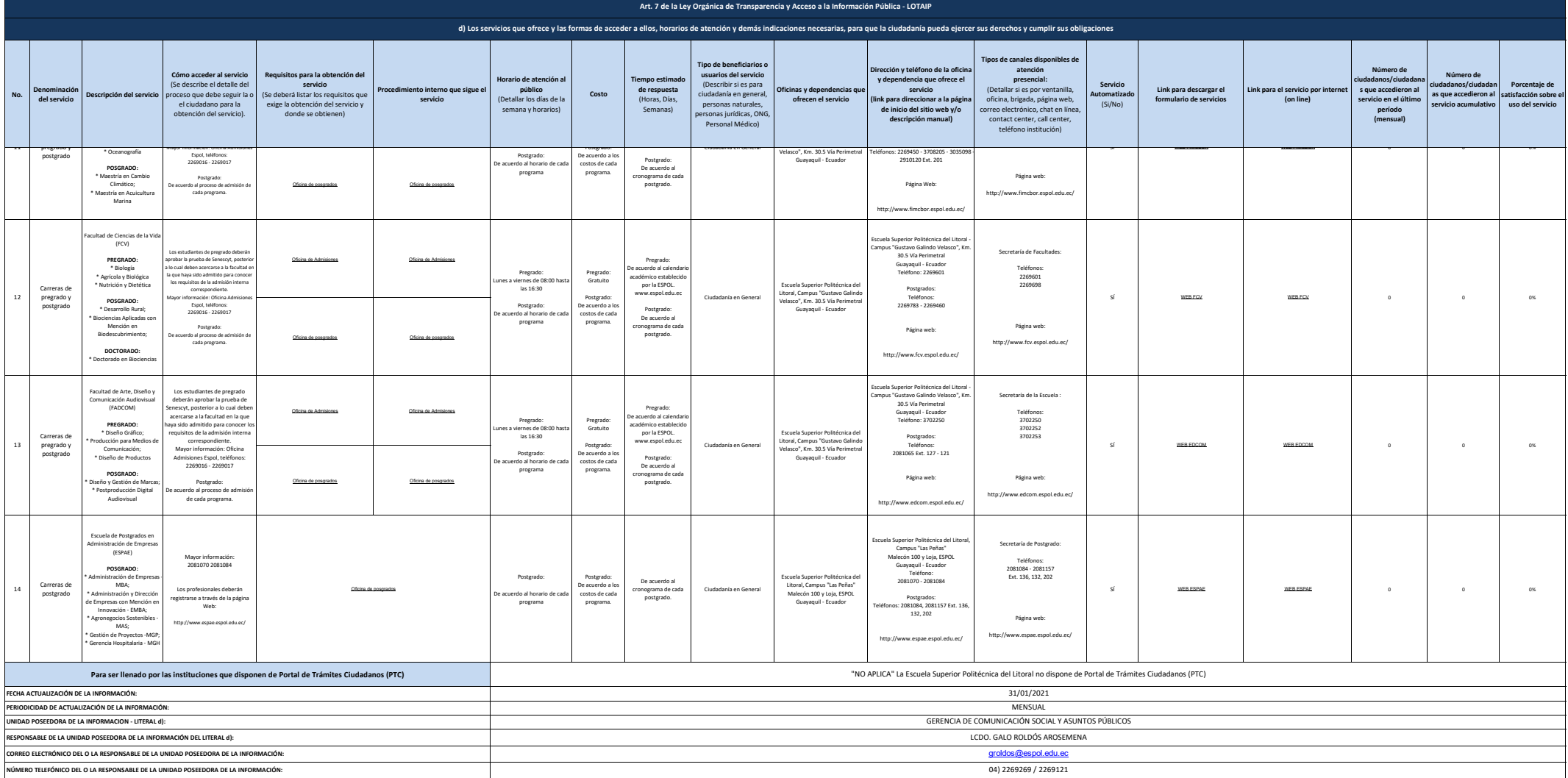